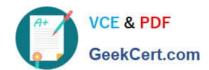

# 1Z0-1084-21<sup>Q&As</sup>

Oracle Cloud Infrastructure Developer 2021 Associate

# Pass Oracle 1Z0-1084-21 Exam with 100% Guarantee

Free Download Real Questions & Answers PDF and VCE file from:

https://www.geekcert.com/1z0-1084-21.html

100% Passing Guarantee 100% Money Back Assurance

Following Questions and Answers are all new published by Oracle
Official Exam Center

- Instant Download After Purchase
- 100% Money Back Guarantee
- 365 Days Free Update
- 800,000+ Satisfied Customers

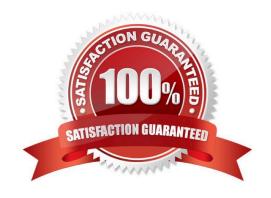

# VCE & PDF GeekCert.com

## https://www.geekcert.com/1z0-1084-21.html

2024 Latest geekcert 1Z0-1084-21 PDF and VCE dumps Download

#### **QUESTION 1**

You created a pod called "nginx" and its state is set to Pending. Which command can you run to see the reason why the "nginx" pod is in the pending state?

- A. kubect2 logs pod nginx
- B. kubect2 describe pod nginx
- C. kubect2 get pod nginx
- D. Through the Oracle Cloud Infrastructure Console

Correct Answer: B

**Debugging Pods** 

The first step in debugging a pod is taking a look at it. Check the current state of the pod and recent events with the following command:

kubectl describe pods \${POD\_NAME}

Look at the state of the containers in the pod. Are they all Running? Have there been recent restarts?

Continue debugging depending on the state of the pods.

My pod stays pending

If a pod is stuck in Pending it means that it can not be scheduled onto a node. Generally this is because

there are insufficient resources of one type or another that prevent scheduling. Look at the output of the kubectl describe ... command above. There should be messages from the scheduler about why it can not schedule your pod. https://kubernetes.io/docs/tasks/debug-application-cluster/debug-pod-replication-controller/

#### **QUESTION 2**

You have created a repository in Oracle Cloud Infrastructure Registry in the us-ashburn-1 (iad) region in your tenancy with a namespace called "heyci.

Which three are valid tags for an image named "myapp"?

- A. iad.ocir.io/heyoci/myproject/myapp:0.0.1
- B. us-ashburn-l.ocirJo/heyoci/myapp:0.0.2-beta
- C. us-ashburn-l.ocir.io/heyoci/myproject/myapp:0.0.2-beta
- D. us-ashburn-l.ocir.io/myproject/heyoci/myapp:latest
- E. iad.ocir.io/myproject/heyoci/myapprlatest

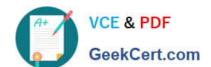

#### https://www.geekcert.com/1z0-1084-21.html

2024 Latest geekcert 1Z0-1084-21 PDF and VCE dumps Download

F. iad.ocir.io/heyoci/myapp:0.0.2-beta

G. iad.ocir.io/heyoci/myapp:latest

Correct Answer: AFG

Give a tag to the image that you\\'re going to push to Oracle Cloud Infrastructure Registry by entering:

docker tag

where:

uniquely identifies the image, either using the image\\'s id (for example, 8e0506e14874), or the image\\'s name and tag separated by a colon (for example, acme- web-app:latest). is in the format .ocir.io///: where: is the key for the Oracle Cloud Infrastructure Registry region you\\re using. For example, iad. See Availability by Region. ocir.io is the Oracle Cloud Infrastructure Registry name. is the auto-generated Object Storage namespace string of the tenancy that owns the repository to which you want to push the image (as shown on the Tenancy Information page). For example, the namespace of the acme-dev tenancy might be ansh81vru1zp. Note that for some older tenancies, the namespace string might be the same as the tenancy name in all lower-case letters (for example, acme-dev). Note also that your user must have access to the tenancy. (if specified) is the name of a repository to which you want to push the image (for example, project01). Note that specifying a repository is optional (see About Repositories). is the name you want to give the image in Oracle Cloud Infrastructure Registry (for example, acme-web-app). is an image tag you want to give the image in Oracle Cloud Infrastructure Registry (for example, version2.0.test). For example, for convenience you might want to group together multiple versions of the acme-web- app image in the acme-dev tenancy in the Ashburn region into a repository called project01. You do this by including the name of the repository in the image name when you push the image, in the format .ocir.io///:. For example, iad.ocir.io/ ansh81vru1zp/project01/acme-web-app:4.6.3. Subsequently, when you use the docker push command, the presence of the repository in the image\\'s name ensures the image is pushed to the intended repository. If you push an image and include the name of a repository that doesn\\'t already exist, a new private repository is created automatically. For example, if you enter a command like docker push iad.ocir.io/ansh81vru1zp/project02/acme-web- app:7.5.2 and the project02 repository doesn\\'t exist, a private repository called project02 is created automatically. If you push an image and don\\'t include a repository name, the image\\'s name is used as the name of the repository. For example, if you enter a command like docker push iad.ocir.io/ansh81vru1zp/acme-web-app:7.5.2 that doesn\\'t contain a repository name, the image\\'s name (acme-webapp) is used as the name of a private repository. https://docs.cloud.oracle.com/enus/iaas/Content/Registry/Concepts/registrywhatisarepository.htm

#### **QUESTION 3**

Given a service deployed on Oracle Cloud Infrastructure Container Engine far Kubernetes (OKE), which annotation should you add in the sample manifest file below to specify a 400 Mbps load balancer?

# https://www.geekcert.com/1z0-1084-21.html

2024 Latest geekcert 1Z0-1084-21 PDF and VCE dumps Download

apiversion: v1
kind: Service
metadata:
 name: my-nginx-svc
labels:
 app: nginx
 annotations:
 <Fill in>
spec:
 type: LoadBalancer
 ports:
 - port: 80
 selector:
 app: nginx

A. service.beta.kubernetes.io/oci-load-balancer-value: 400Mbps

B. service.beta.kubernetes.io/oci-load-balancer-size: 400Mbps

C. service.beta.kubernetes.io/oci-load--balancer-shape: 4 00Mbps

D. service, beta, kubernetes . io/oci-load--balancer-kind: 400Mbps

Correct Answer: C

#### **QUESTION 4**

Which two statements accurately describe Oracle SQL Developer Web on Oracle Cloud Infrastructure (OCI) Autonomous Database?

A. It is available for databases with dedicated Exadata infrastructure only.

- B. After provisioning into an OCI compute Instance, it can automatically connect to the OCI Autonomous Databases instances.
- C. It is available for databases with both dedicated and shared Exadata infrastructure.
- D. It provides a development environment and a data modeler interface for OCI Autonomous Databases.
- E. It must be enabled via OCI Identity and Access Management policy to get access to the Autonomous Databases instances.

Correct Answer: AD

Oracle SQL Developer Web in Autonomous Data Warehouse provides a development environment and a data modeler interface for Autonomous Databases. SQL Developer Web is available for databases with both dedicated Exadata infrastructure and shared Exadata infrastructure.

https://docs.cloud.oracle.com/enus/iaas/Content/Database/Tasks/adbtools.htm

#### **QUESTION 5**

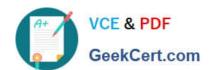

### https://www.geekcert.com/1z0-1084-21.html

2024 Latest geekcert 1Z0-1084-21 PDF and VCE dumps Download

You have deployed a Python application on Oracle Cloud Infrastructure Container Engine for Kubernetes. However, during testing you found a bug that you rectified and created a new Docker image. You need to make sure that if this new Image doesn\\'t work then you can roll back to the previous version. Using kubectl, which deployment strategies should you choose?

- A. Rolling Update
- B. Canary Deployment
- C. Blue/Green Deployment
- D. A/B Testing

Correct Answer: C

Canary deployments are a pattern for rolling out releases to a subset of users or servers. The idea is to first deploy the change to a small subset of servers, test it, and then roll the change out to the rest of the servers. The canary deployment serves as an early warning indicator with less impact on downtime: if the canary deployment fails, the rest of the servers aren\\'t impacted. Blue-green deployment is a technique that reduces downtime and risk by running two identical production environments called Blue and Green. At any time, only one of the environments is live, with the live environment serving all production traffic. For this example, Blue is currently live and Green is idle. A/B testing is a way to compare two versions of a single variable, typically by testing a subject\\'s response to variant A against variant B, and determining which of the two variants is more effective A rolling update offers a way to deploy the new version of your application gradually across your cluster.

1Z0-1084-21 PDF Dumps

1Z0-1084-21 VCE Dumps

1Z0-1084-21 Exam Questions